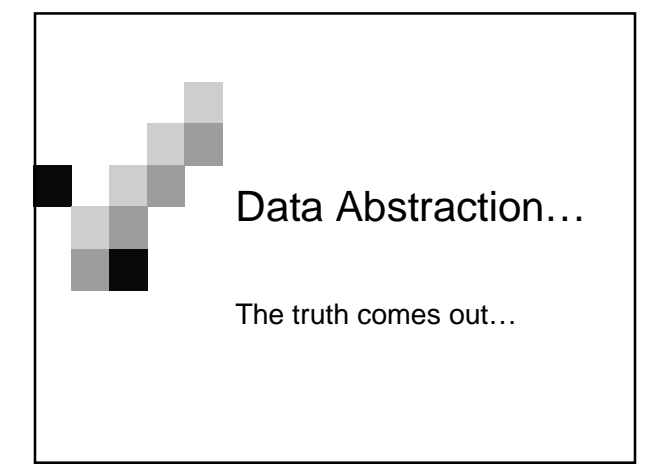

### What we're doing today…

- Abstraction
- ADT: Dotted Pair
- ADT: List
- Box and Pointer
- **List Recursion**
- **Deep List Recursion**

### Administrivia!

- Midterm 1 will be graded by Saturday. Expect seeing a grade some time this weekend.
- Project 1 grades should be coming in soon. Just hold onto your horses =)

### Abstraction

- The BIGGEST idea of this course
- Ability to hide the lower levels of detail
- Example:

□ Driving a car but not knowing how it really runs

□ Using sentences and words, but not knowing exactly how it's implemented….until now.

# Abstract Data Type (ADT) is…

 $\blacksquare$  the logical data structure itself (an abstraction, not the detailed implementation), combined with…

54

- a set of operations which work on the data structure.
- When we use ADTs, we don't care how they're implemented, just how to use them.

### ADT: The Dotted Pair

■ What is a Pair? -Most basic data structure □ Puts two things together

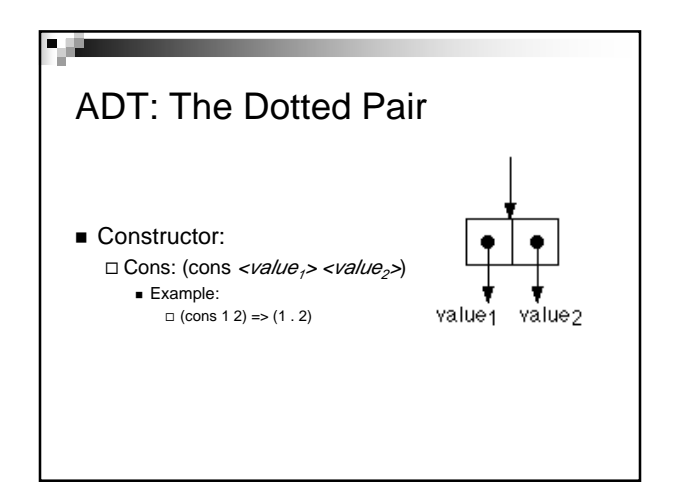

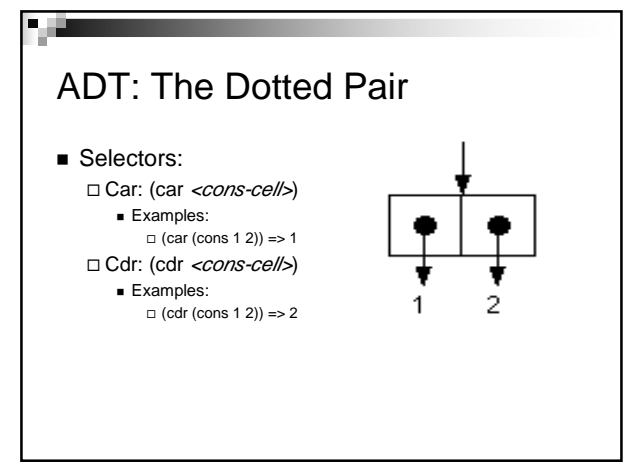

### ADT: Lists 1/7

#### What are Lists?

P. G

-An ordered set of elements enclosed in '( )' □Built on cons cells, so it's a pair whose 'cdr' is the empty list

 $\blacksquare$  (list <value<sub>1</sub>> ... <value<sub>n</sub>>) => (cons <value<sub>1</sub>> ... (cons <value<sub>n</sub>> nil))

## ADT: List 2/7

9. JU

- Difference between lists and sentences? - A sentence can contain only words and sentences □ A list can contain **anything**:
	- **Booleans**
	- **Procedures**
	- **Other lists**
- Sentences can be thought of as a "flat" list.
- They both have their own set of constructors and selectors.

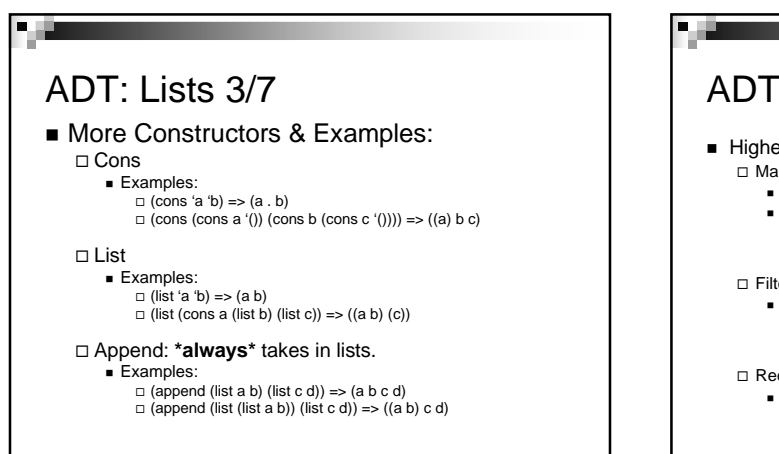

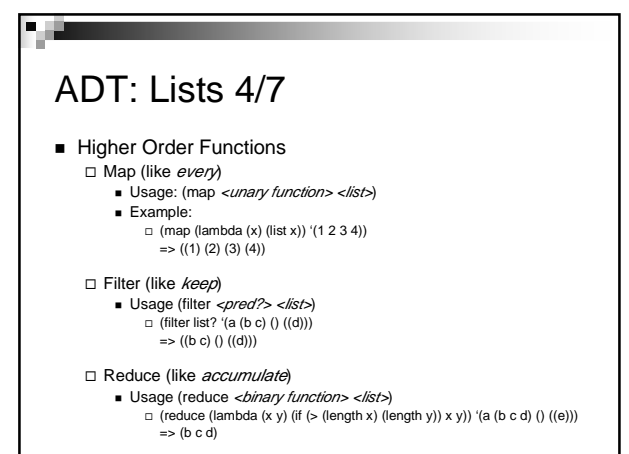

### ADT: Lists 5/7

#### **More Primitives for Lists!**

- □ **length**: returns the number of elements in a list (like count)
	- $\blacksquare$  Usage: (length  $\langle$ /*ist*>)
- □ null?: returns #t if it's an empty list otherwise #f (like empty?)
	- Usage: (null? </ist>)
- □ list?: returns #t if argument is a list, #f otherwise
	- Usage: (list? </ist>)

### ADT: Lists 6/7

- □ **list-ref**: returns the element at that position where the first element is the 0<sup>th</sup> position. (like *item*)
	- Usage: (list-ref <position> <list>)
- □ equal?: works the same way as with sentences. Usage: (equal? </ist>)
- □ **member**: returns the part of the list starting with the element, otherwise #f
	- Usage: (member <element> <list>)

### ADT: Lists 7/7

**Use them correctly!** 

□ Examples:

- $(se (list 'this 'is 'bad) (list 1 2 3))$
- (first (list 'this 'is 'a 'list))
- (car (se 'this 'is '(a sentence)))
- Yes they may produce the correct results but it's a…

# DAV!

a di Ba

- **Data Abstraction Violation**
- You'll probably only hear this in 61a, but...
- We will DING you guys on this on... -Homework □ Projects, and especially □ Exams!

### ADTs

- Whenever creating a new ADT make sure: □ You have constructors to create that data type □ You have selectors for that data type
- Example:
	- □ Create a new data type car which takes a driver, navigator, and a passenger
	- □ Create appropriate constructors and selectors for this data type.
	- □ Create a procedure run-around which returns a new car with the driver as the old car's navigator, the navigator as the passenger, and the passenger as the driver.

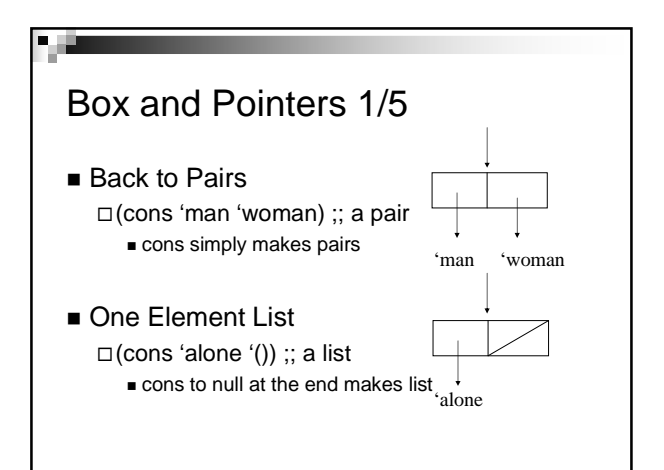

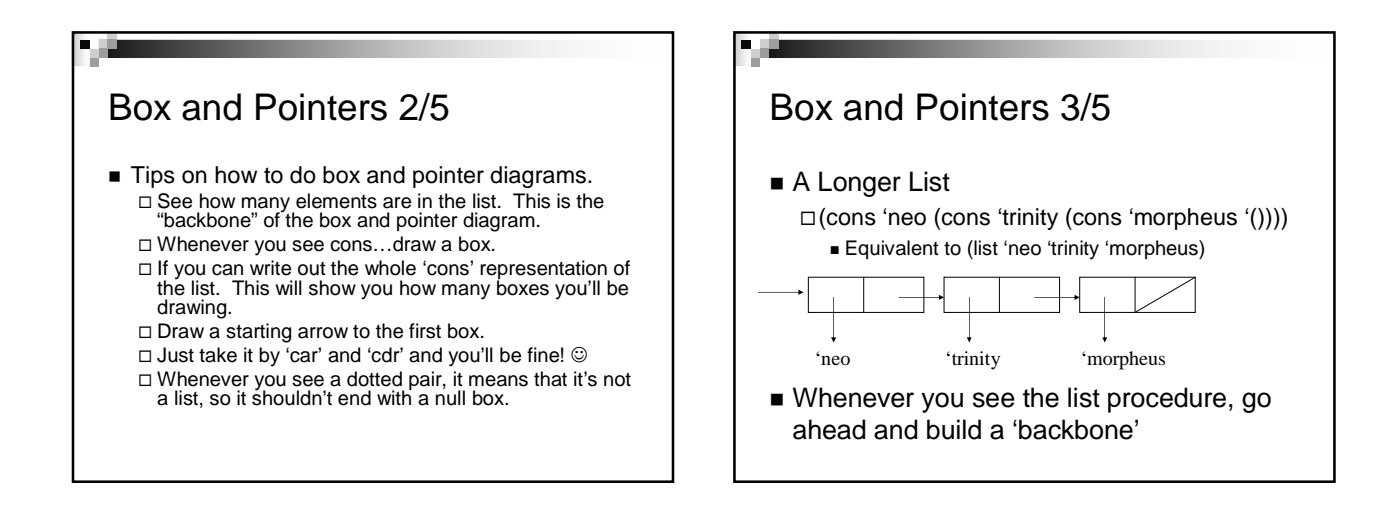

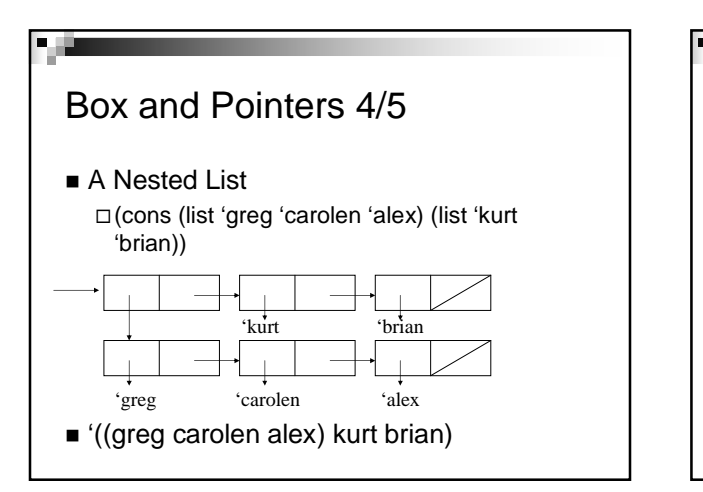

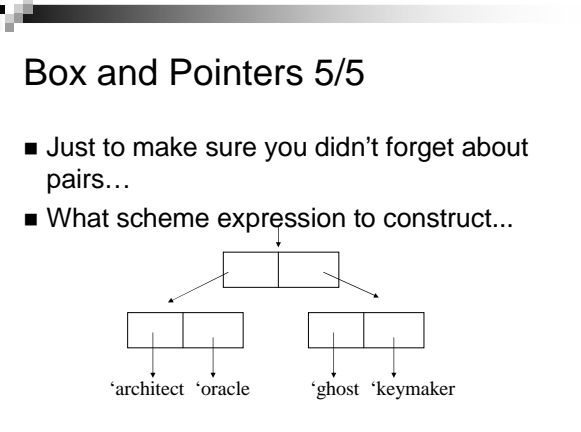

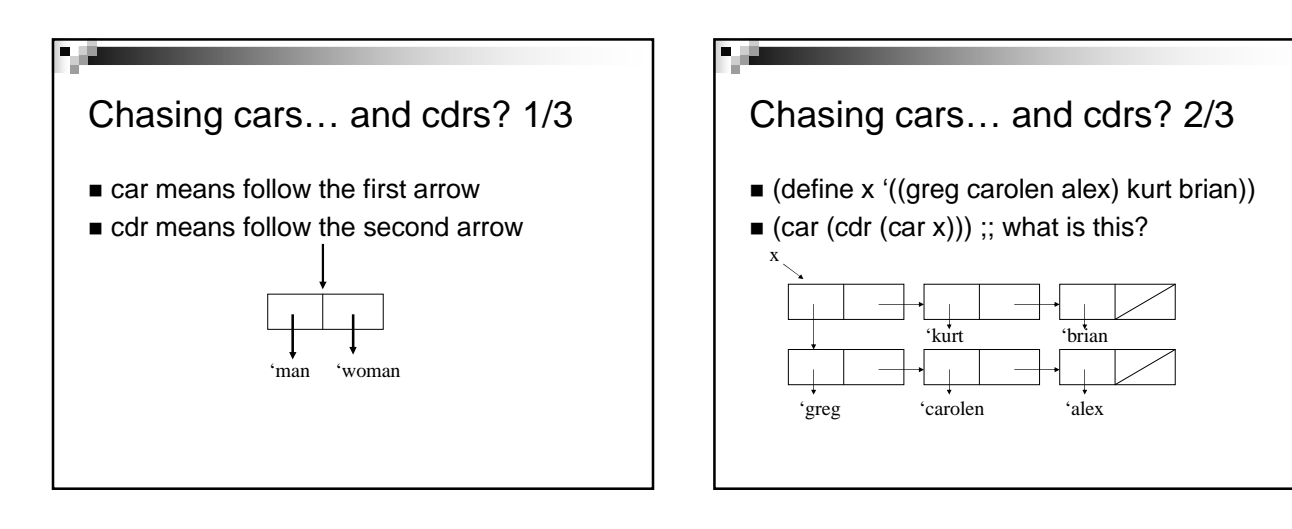

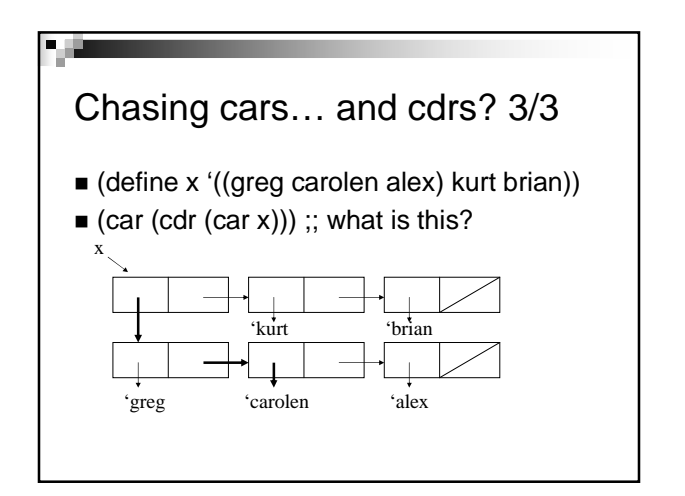

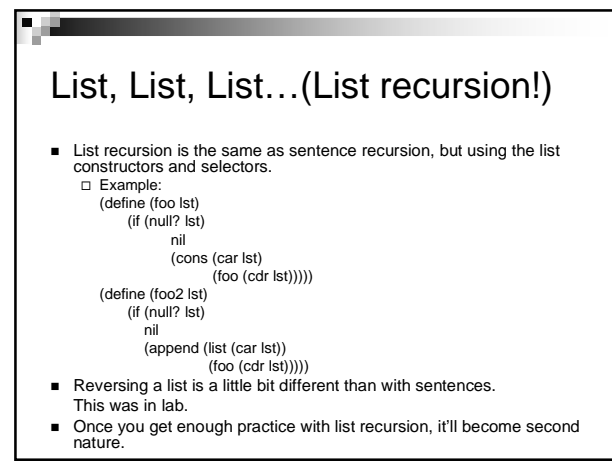

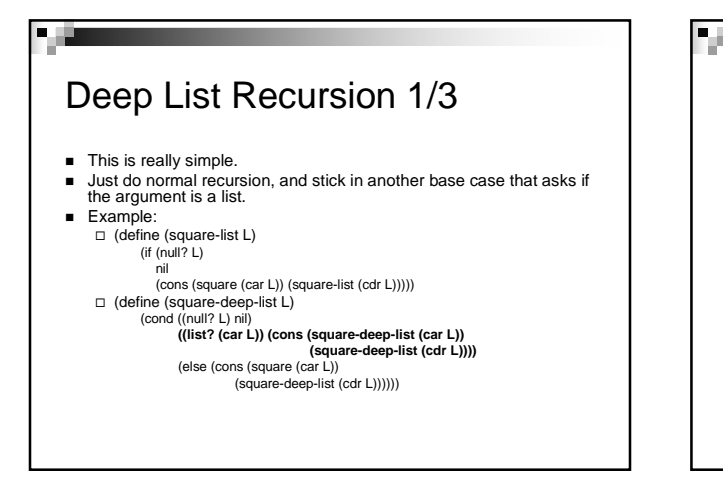

### Deep Recursion 2/3

- Write a function 'rev' that reverses a list  $\Box$ (rev '(1 2 (3 4))) => ((3 4) 2 1)
- Now make it so that it does a deep reverse -(deep-rev '(1 2 (3 4))) => ((4 3) 2 1)

## Deep Recursion 3/3

■ Answer

P. G

- □ (define (rev l) (if (null? l) '() (append (rev (cdr l)) (list (car l)))))
- □ (define (deep-rev l) (cond ((null? l) '()) ((list? (car l)) (append (deep-rev (cdr l)) (list (deep-rev (car l))))) (else (append (deep-rev (cdr l)) (list (car l))))))

### More Problems…

ч.

 $\square$  (list 4 (list 5) (list 6))

- **Box and Pointer Practice!** (Write what each evaluates to and the box and pointer for each expression)  $\Box$ (cons (list 4 5) 6)  $\Box$ (append (cons 4 '()) (list 9))
- Write the cons representation of this list and the box and pointer:  $\Box$ (2 ( (3) 4) ((5.6)) 7.8)

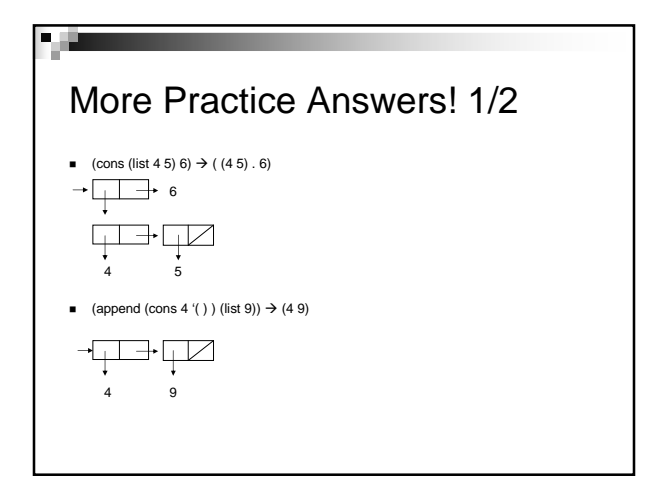

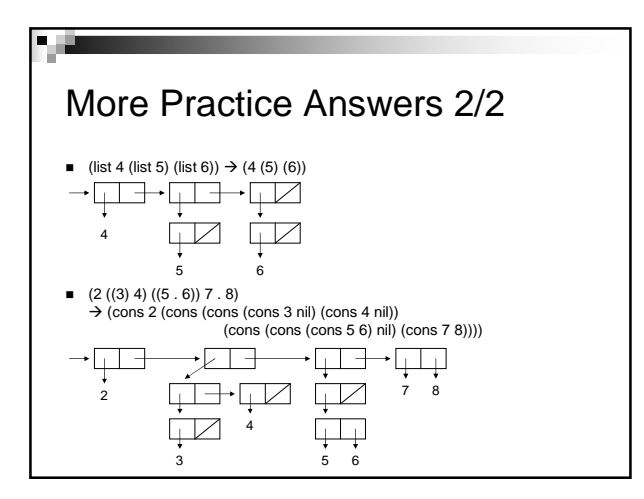

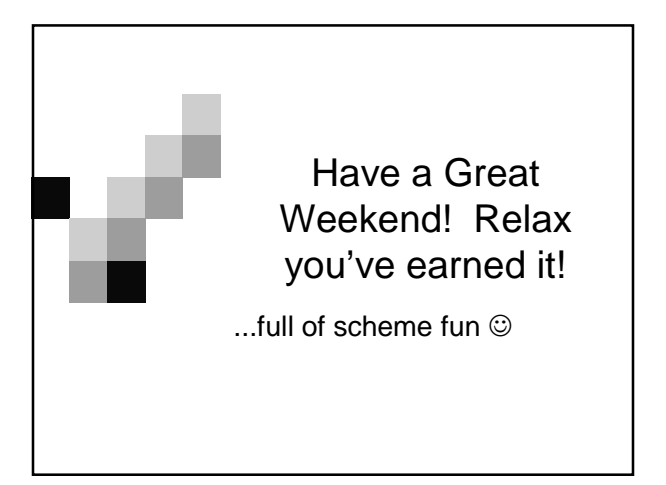